## **CAS CS 460/660 Introduction to Database Systems**

### **Tree Based Indexing: B+-tree**

Slides from UC Berkeley

### **How to Build Tree-Structured Indexes**

■ Tree-structured indexing techniques support both *range searches* and *equality searches*.

■ Two examples:

- ➹ *ISAM*: static structure; early index technology.
- ➹ *B+ tree*: dynamic, adjusts gracefully under inserts and deletes.

# **Indexed Sequential Access Method**

**ISAM** is an old-fashioned idea

- $\leq$  B+ trees are usually better, as we'll see
	- § Though not *always*
- But, it's a good place to start
	- $\leq$  Simpler than B+ tree, but many of the same ideas

## **Range Searches**

■ ``*Find all students with gpa > 3.0*''

 $\blacktriangleright$  If data is in sorted file, do binary search to find first such student, then scan to find others.

 $\leq$  Cost of binary search on disk is still quite high. Why?

Simple idea: Create an `index' file.

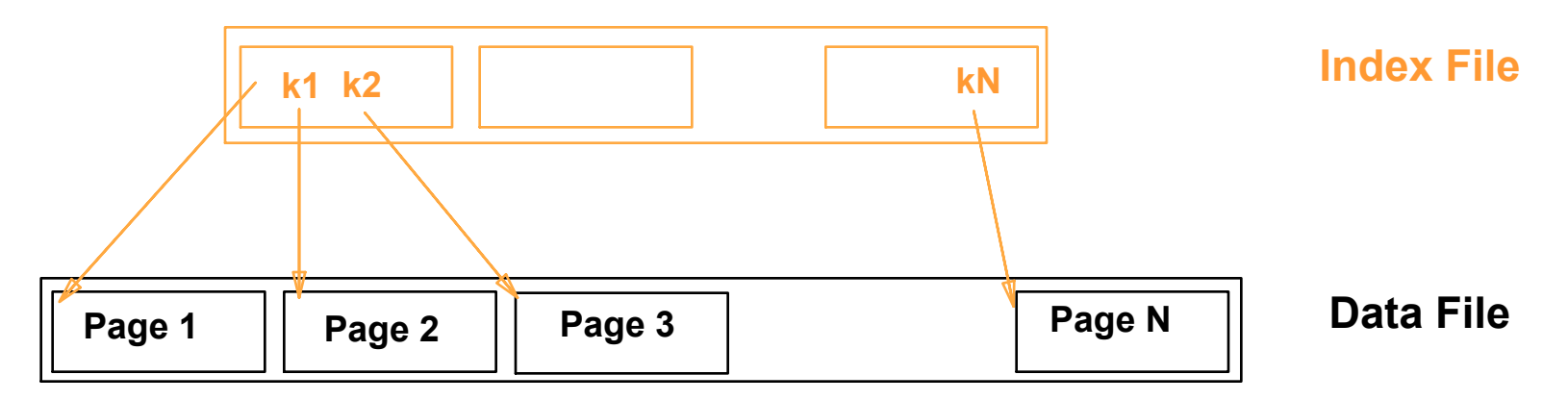

☛ *Can do binary search on (smaller) index file!*

☛*But what if index doesn't fit easily in memory?*

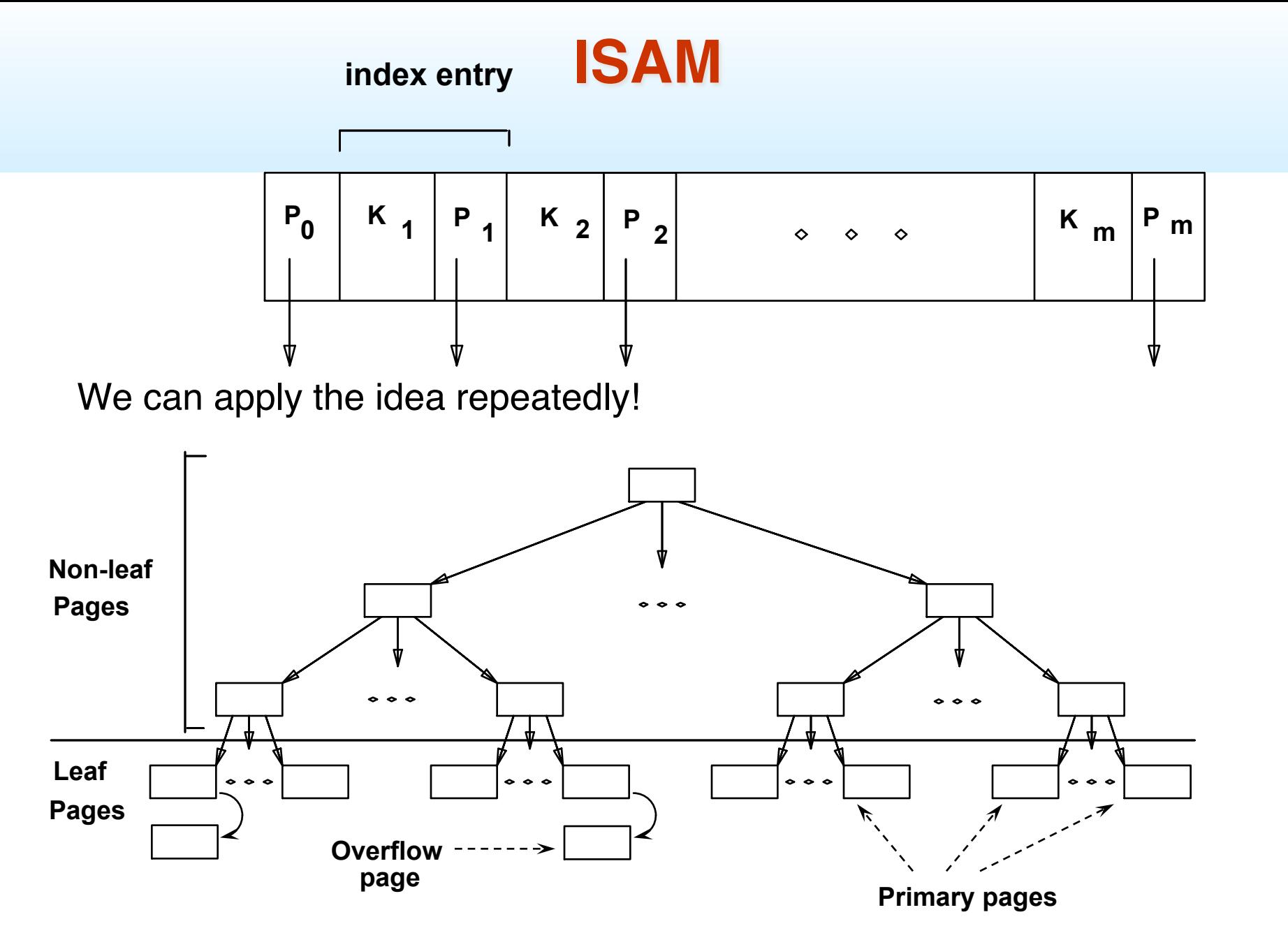

### **Example ISAM Tree**

■ *Index entries*:<search key value, page id> they direct search to data entries *in leaves.*

■ Example where each node can hold 2 entries;

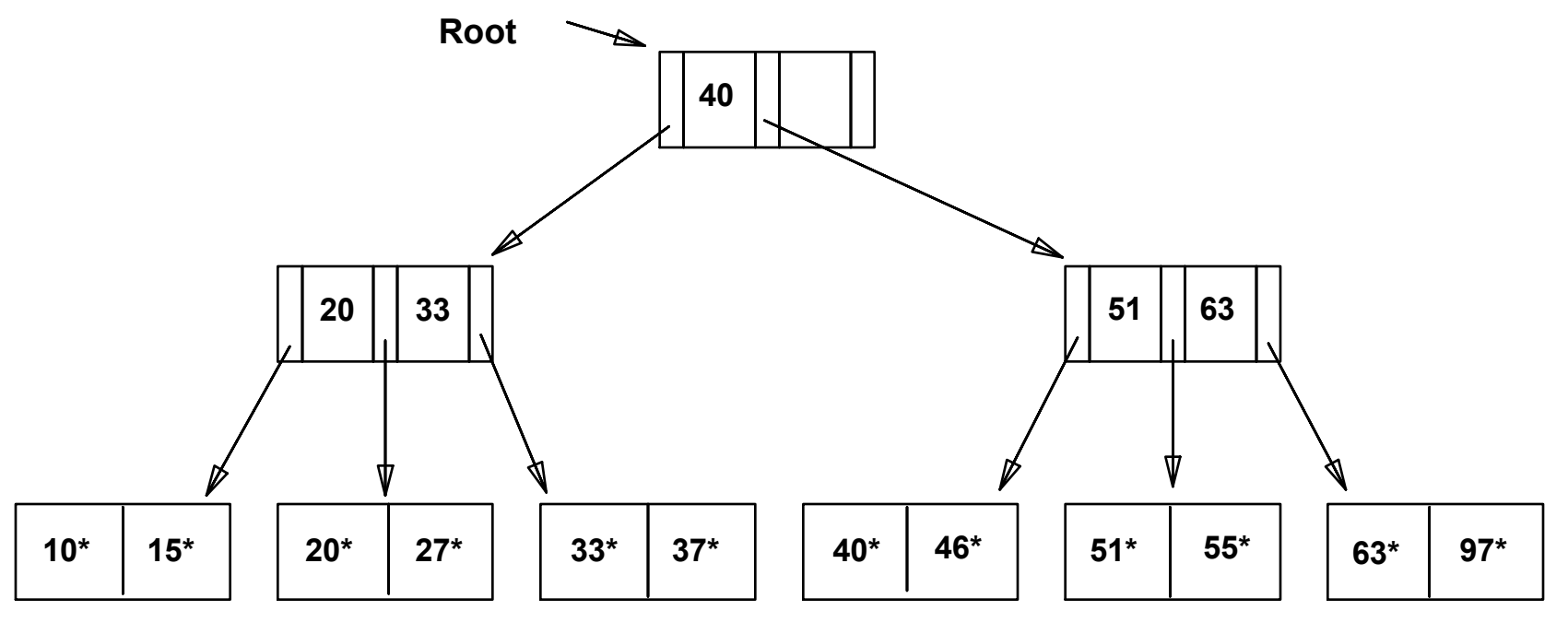

## **ISAM has a STATIC Index Structure**

### *File creation*:

- 1. Allocate leaf (data) pages sequentially
- 2. Sort records by search key
- 3. Allocate and fill index pages

(now the structure is ready for use)

4. Allocate and overflow pages as needed

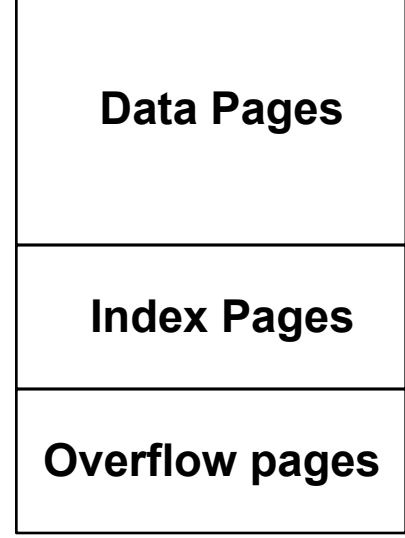

ISAM File Layout

### **Static tree structure**: *inserts/deletes affect only leaf pages*.

## **ISAM (continued)**

*Search*: Start at root; use key comparisons to navigate to leaf.  $Cost = log F R$  $F = #$  entries/pg (i.e., fanout)  $N = #$  leaf pgs no need for `next-leaf-page' pointers. (Why?) **Data Pages Index Pages Overflow pages** 

 *Insert*: Find leaf that data entry belongs to, and put it there. Overflow page if necessary.

*Delete*: Find; remove from leaf; if empty deallocate.

## **Example: Insert 23\*,48\*,41\*,42\***

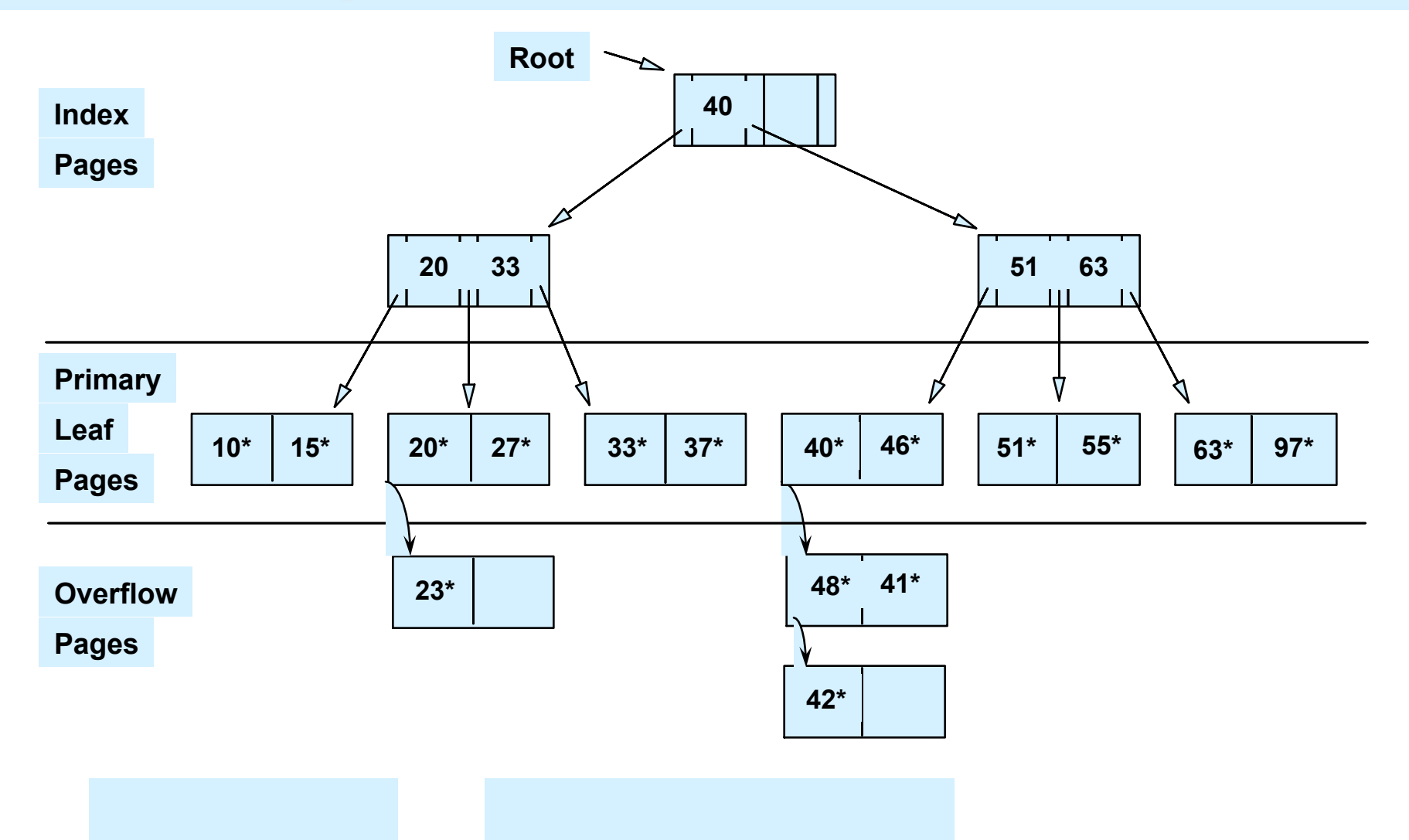

# ... then Deleting 42\*, 51\*, 97\*

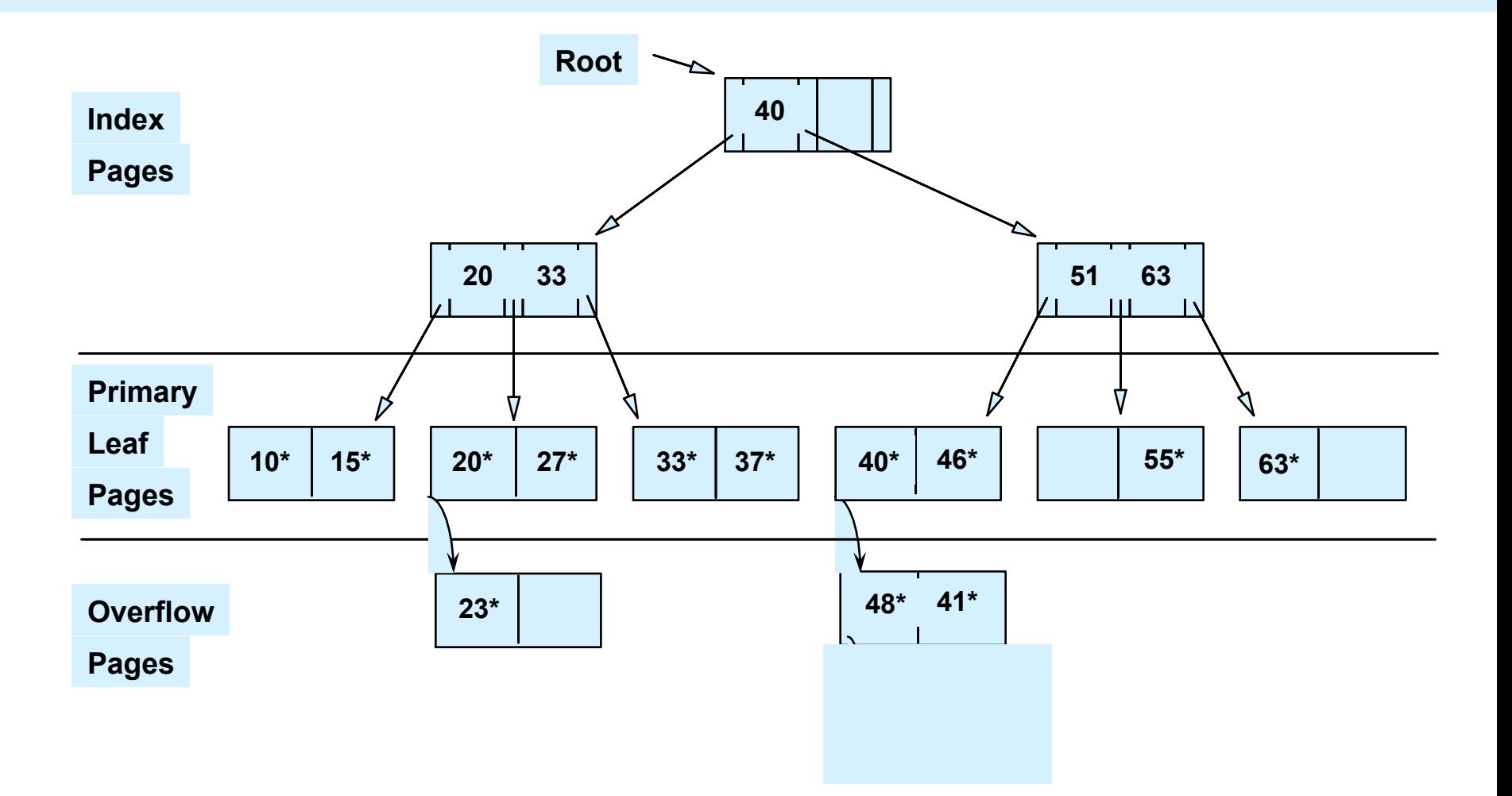

☛ *Note that 51\* appears in index levels, but not in leaf!*

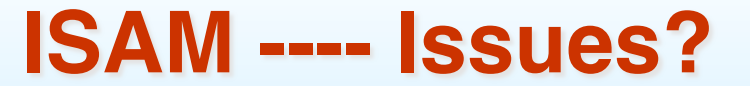

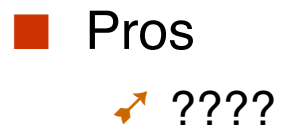

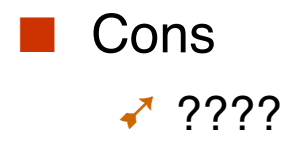

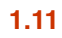

## **B+ Tree: The Most Widely Used Index**

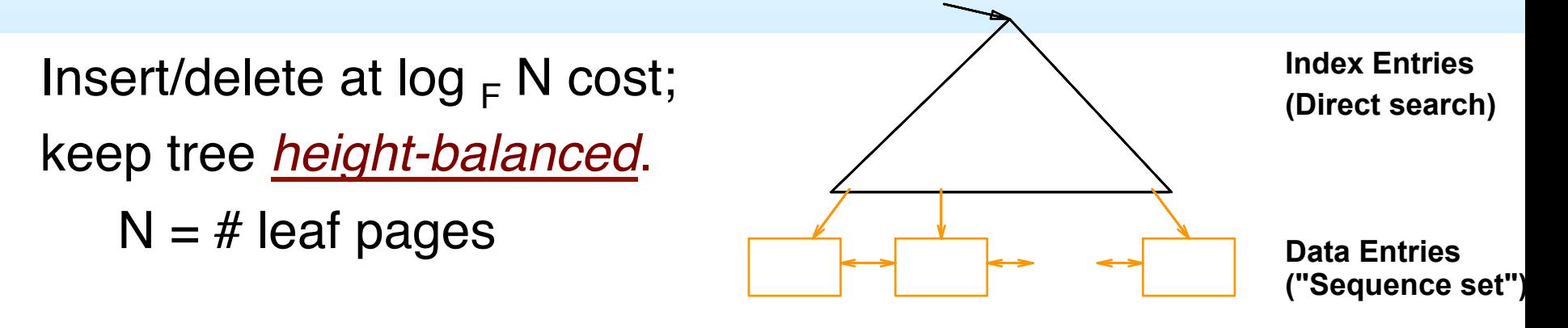

- Each node (except for root) contains m entries:  $d \le m \le 2d$  entries.
- "d" is called the *order* of the tree. (maintain 50% min occupancy)
- Supports equality and range-searches efficiently.
- As in ISAM, all searches go from root to leaves, but structure is dynamic.

### **Example B+ Tree**

- Search begins at root page, and key comparisons direct it to a leaf (as in ISAM).
- Search for  $5^*$ , 15<sup>\*</sup>, all data entries  $>= 24^*$  ...

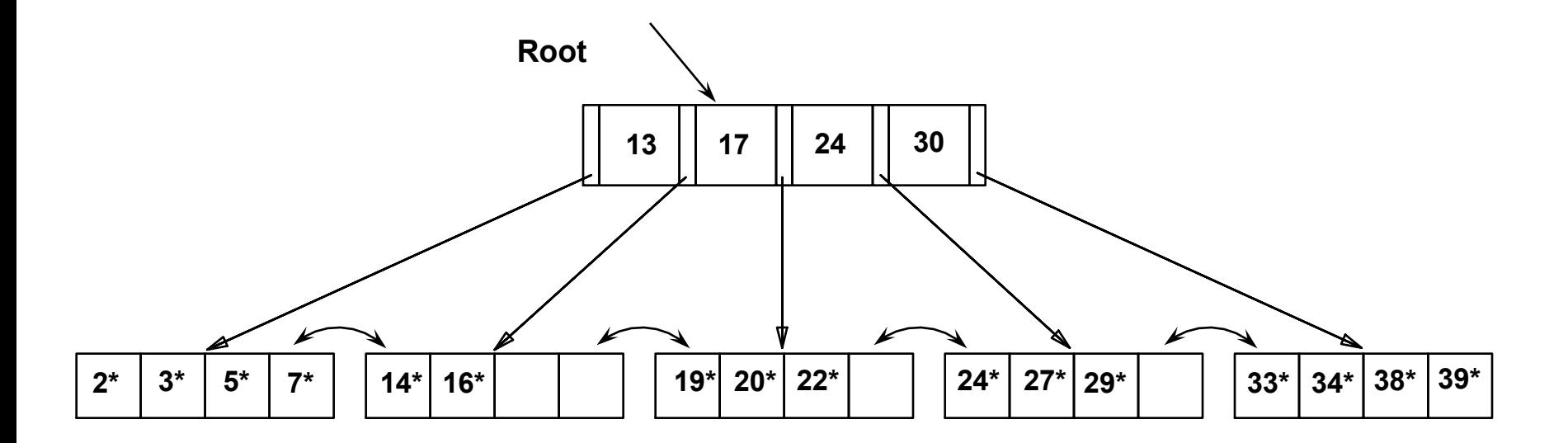

☛ *Based on the search for 15\*, we know it is not in the tree!*

## **A Note on Terminology**

### ■ The "+" in B+Tree indicates a special kind of "B Tree" in which all the data entries reside in leaf pages.

 $\blacktriangleright$  In a vanilla "B Tree", data entries are sprinkled throughout the tree.

### $\blacksquare$  B+Trees are simpler to implement than B Trees.

◆ And since we have a large fanout, the upper levels comprise only a tiny fraction of the total storage space in the tree.

■ To confuse matters, most database people (like me) call B+Trees "B Trees"!!! (sorry!)

# B+Tree Pages

Question: How big should the B+Tree pages (i.e., nodes) be?

- Hint 1: we want them to be fairly large (to get high fanout).
- Hint 2: they are typically stored in files on disk.
- Hint 3: they are typically read from disk into buffer pool frames.
- Hint 4: when updated, we eventually write them from the buffer pool back to disk.
- Hint 5: we call them "pages".

# B+ Trees in Practice

 $Remember = Index nodes are disk pages$ 

 $\leq$  e.g., fixed length unit of communication with disk

- Typical order: 100. Typical fill-factor: 67%.
	- $\sim$  average fanout = 133
- Typical capacities:
	- ➹ Height 3: 1333 = 2,352,637 entries
	- ➹ Height 4: 1334 = 312,900,700 entries
- Can often hold top levels in buffer pool:
	- $\sqrt{ }$  Level 1 = 1 page = 8 Kbytes
	- $\sqrt{\ }$  Level 2 = 133 pages = 1 Mbyte
	- $\leq$  Level 3 = 17,689 pages = 133 MBytes

## **Inserting a Data Entry into a B+ Tree**

- Find correct leaf L.
- Put data entry onto *L*.
	- ➹ If *L* has enough space, *done*!
	- ➹ Else, must *split L (into L and a new node L2)*
		- **Redistribute entries evenly, copy up** middle key.
		- § Insert index entry pointing to *L2* into parent of *L*.
- This can happen recursively
	- ➹ To split index node, redistribute entries evenly, but **push up** middle key. (Contrast with leaf splits.)
- Splits "grow" tree; root split increases height.
	- ➹ Tree growth: gets *wider* or *one level taller at top.*

# Example B+ Tree – Inserting 23\*

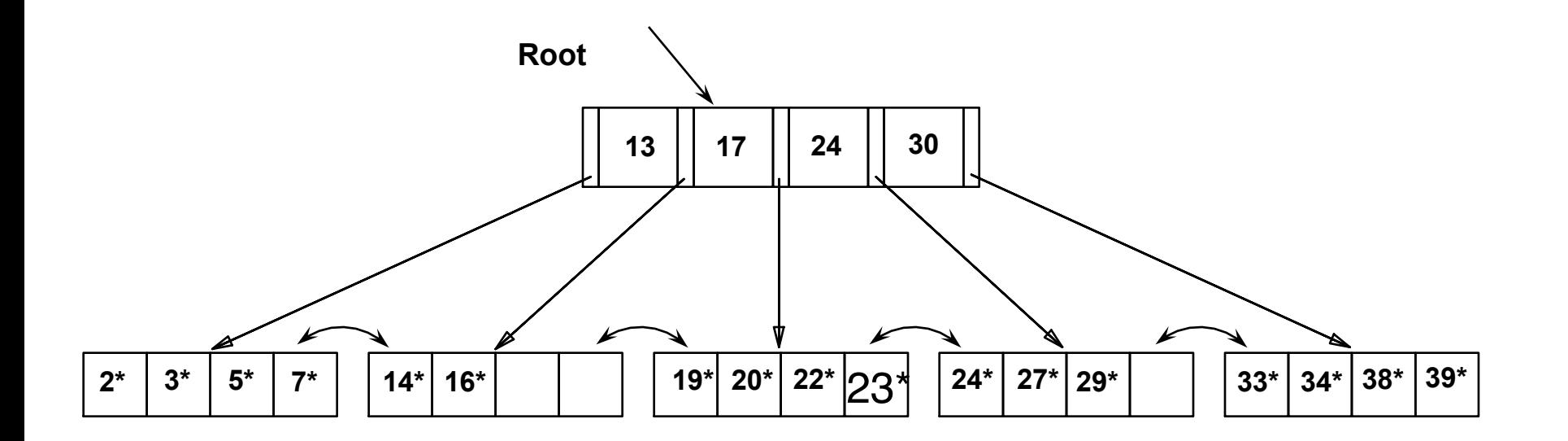

### **Example B+ Tree - Inserting 8\***

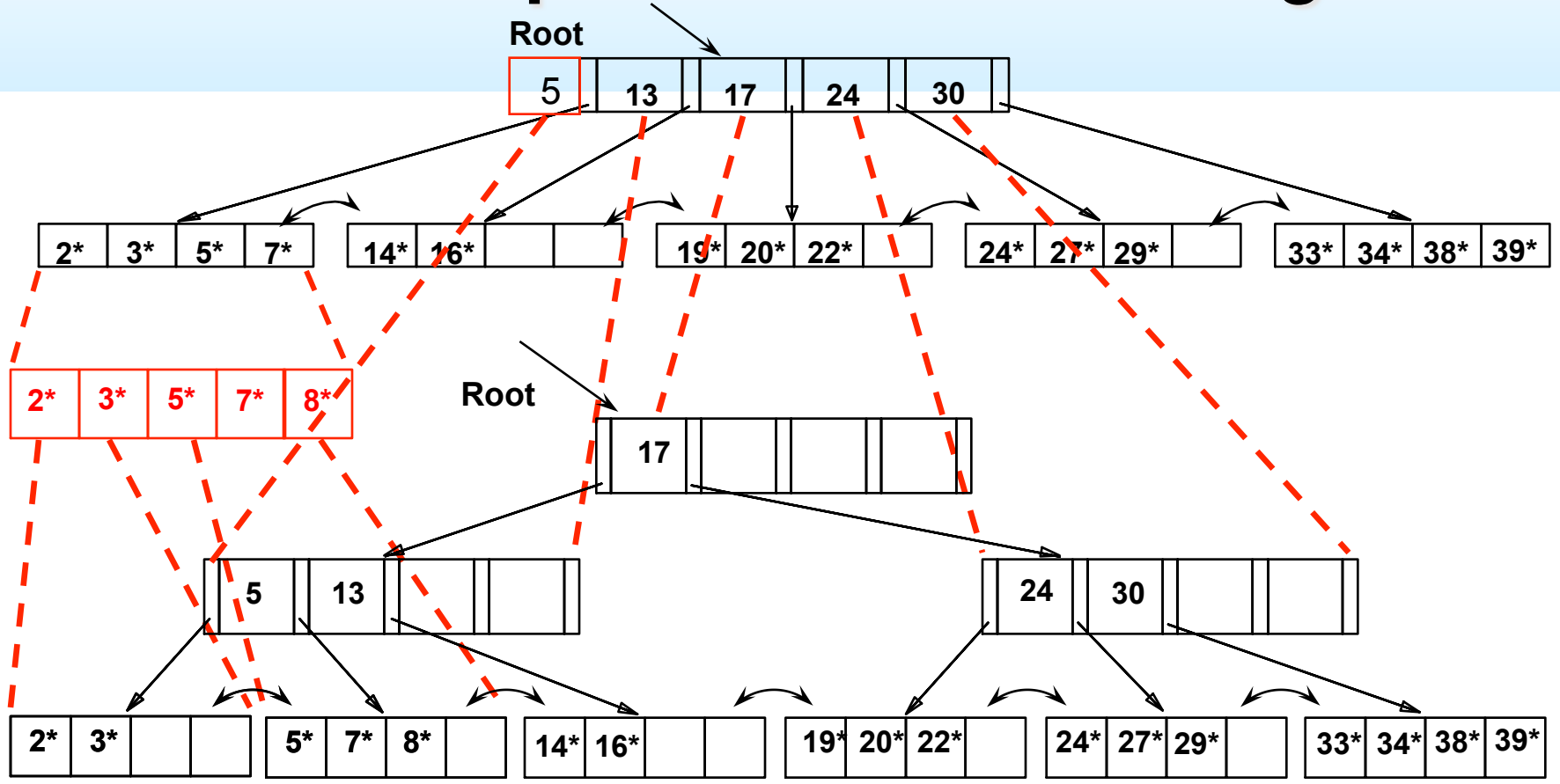

❖ Notice that root was split, leading to increase in height.

❖ In this example, we could avoid split by re-distributing entries; however, this is not done in practice.

#### **Leaf vs. Index Page Split (from previous example of inserting "8")**

Observe how minimum occupancy is guaranteed in both leaf and index pg splits.

Note difference between *copy-up* and *push-up*; be sure you understand the reasons for this.

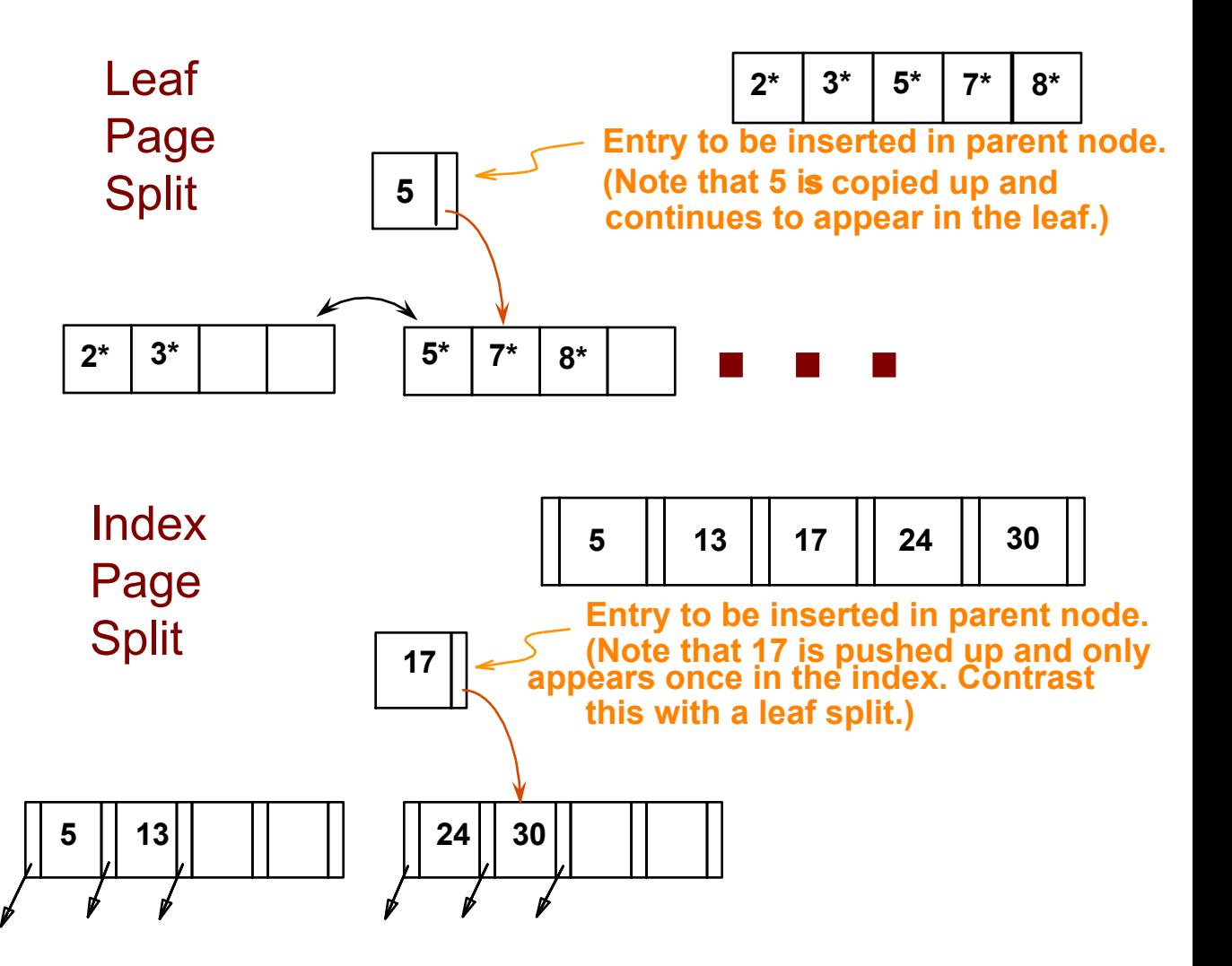

## **Deleting a Data Entry from a B+ Tree**

- Start at root, find leaf *L* where entry belongs.
- Remove the entry.
	- ➹If L is at least half-full, *done!*
	- ➹If L has only d-1 entries,
		- Try to re-distribute, borrowing from *sibling (adjacent node with same parent as L)*.
		- § If re-distribution fails, *merge L* and sibling.
- If merge occurred, must delete entry (pointing to *L* or sibling) from parent of *L*.
- **1.21** ■ Merge could propagate to root, decreasing height.

# Example Tree - Delete 19\*

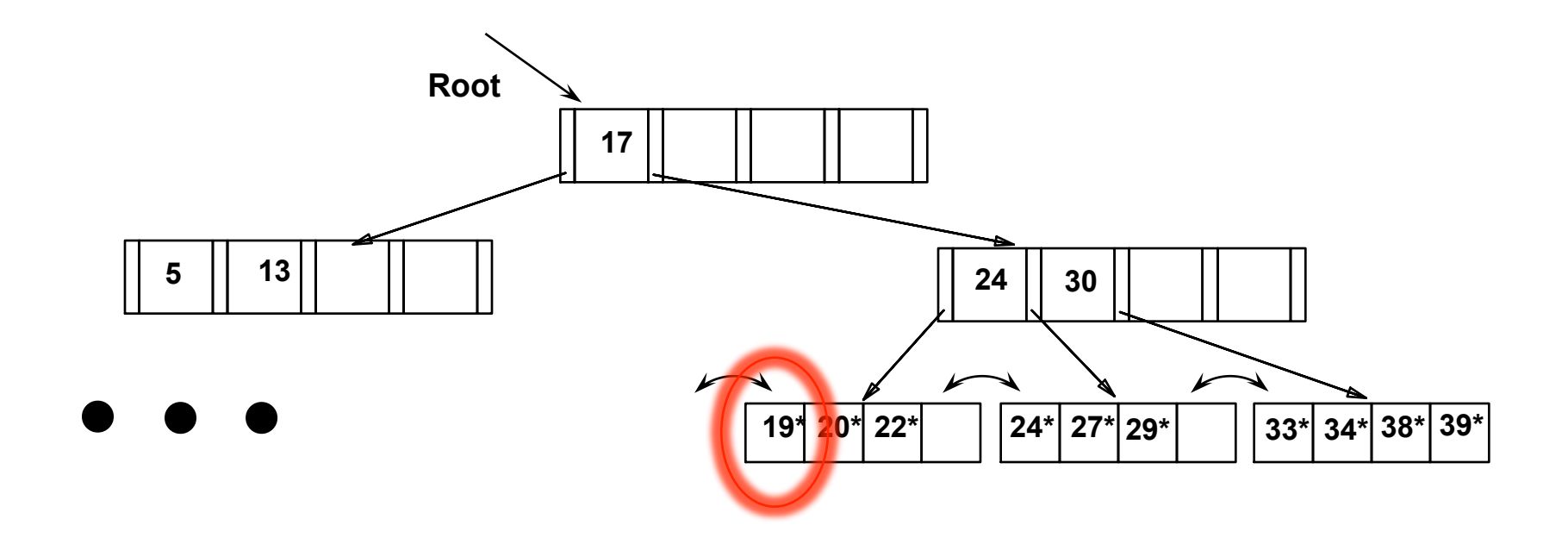

## Example Tree - Delete 19\*

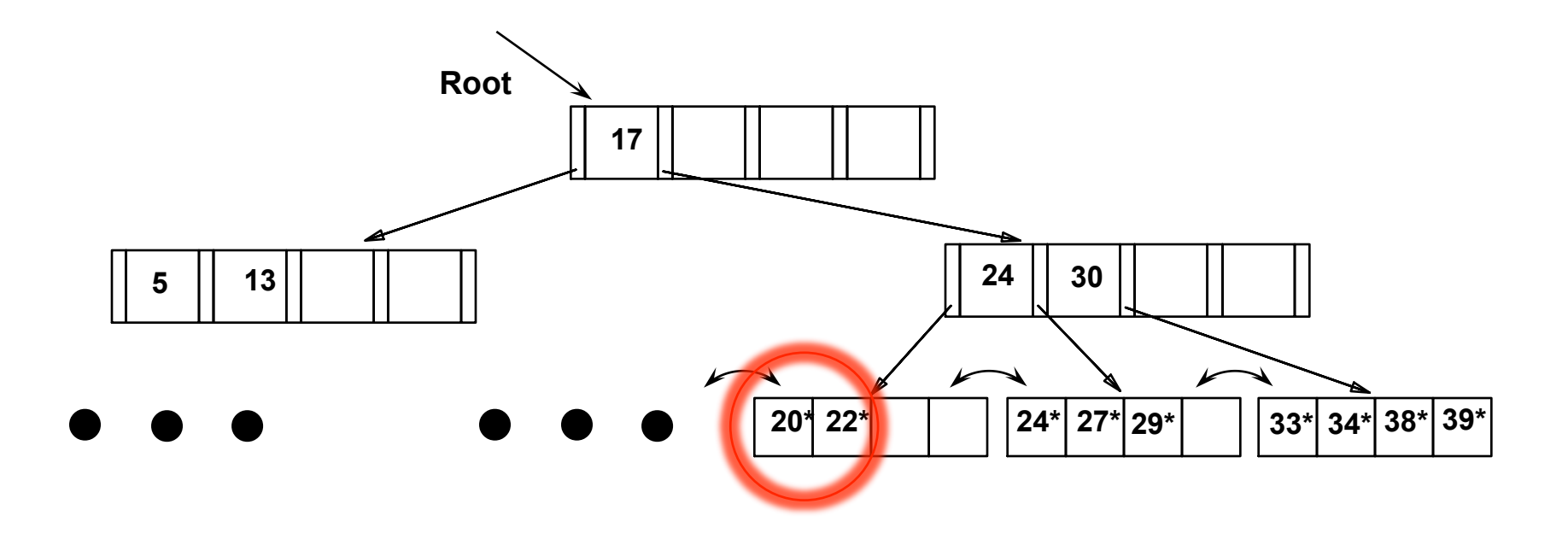

# Example Tree – Now, Delete 20\*

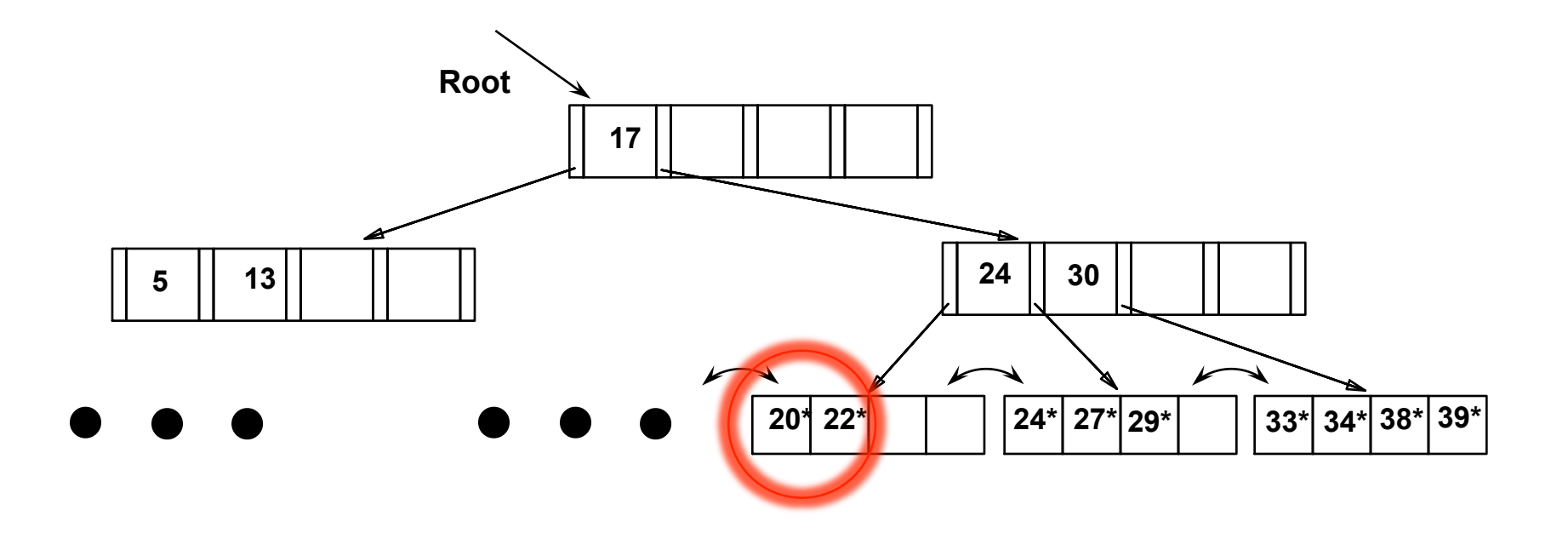

**Redistribute** 

# Example Tree – Delete 20\*

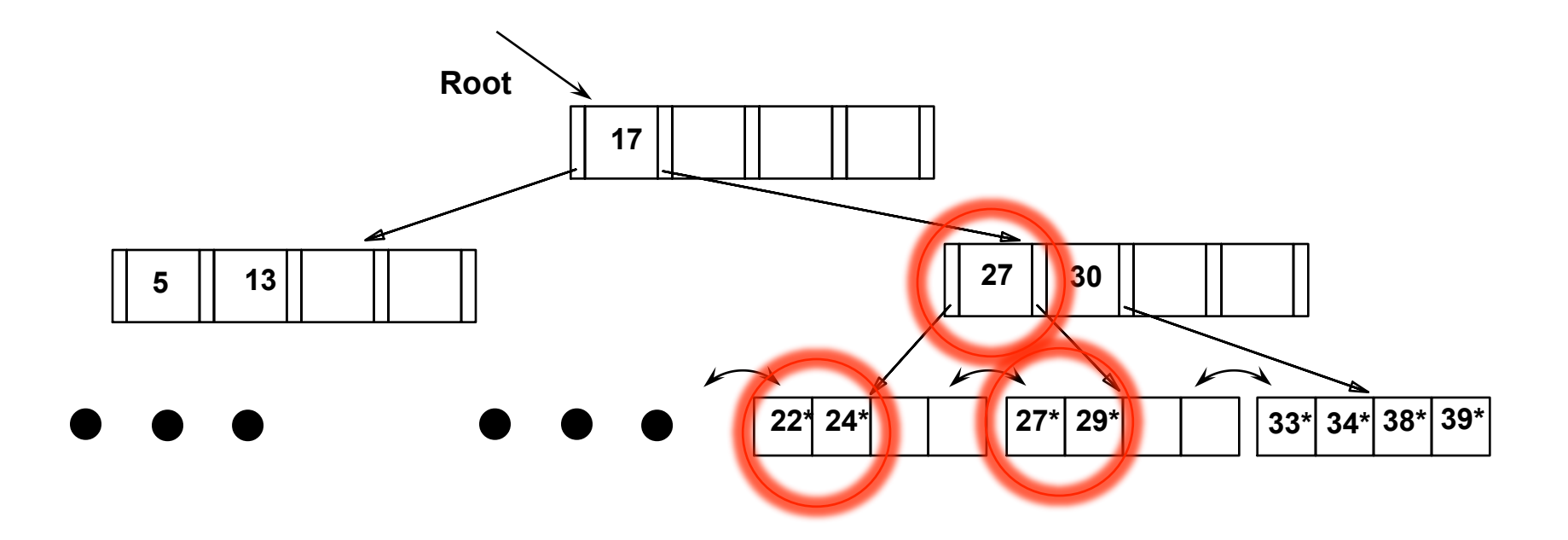

# Example Tree – Then Delete 24\*

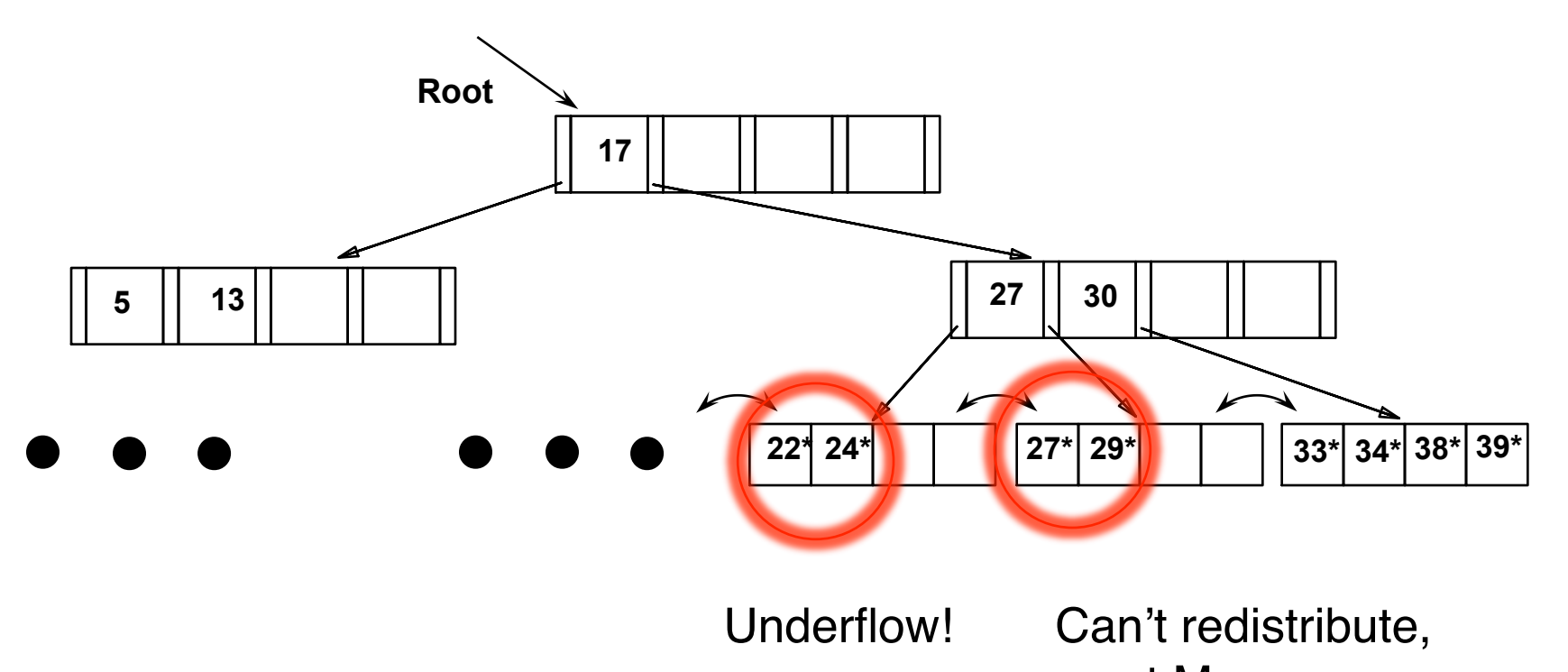

must Merge…

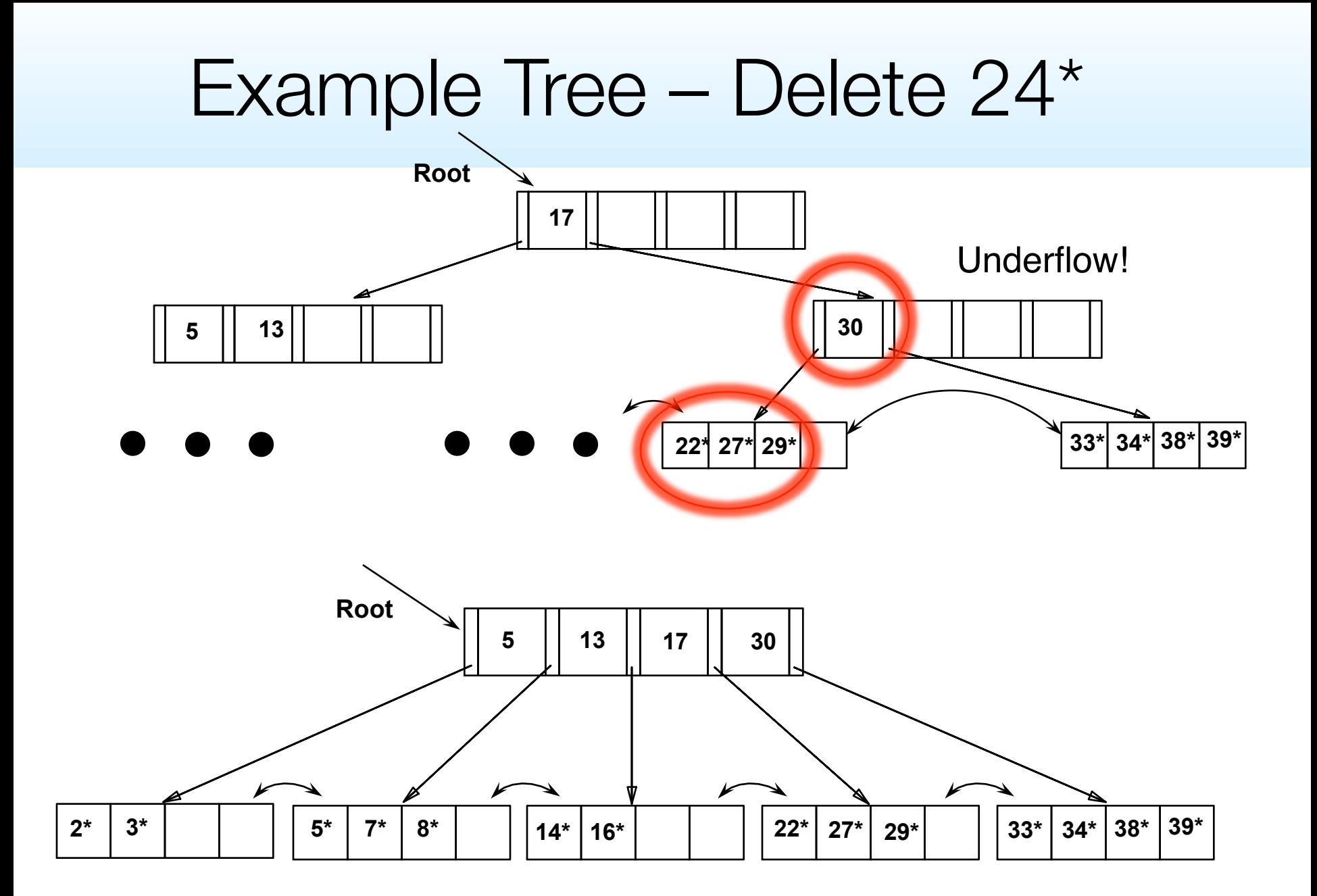

## **Example of Non-leaf Re-distribution**

■ Tree is shown below *during deletion* of 24<sup>\*</sup>. (What could be a possible initial tree?)

In contrast to previous example, can re-distribute entry from left child of root to right child.

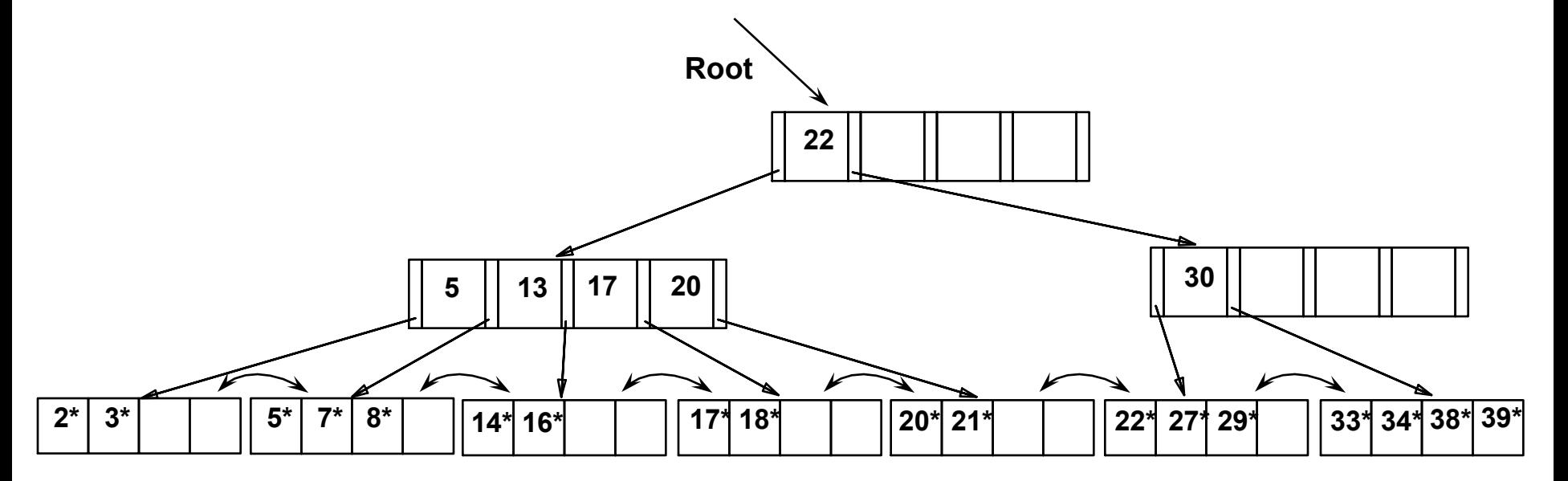

## **After Re-distribution**

■ Intuitively, entries are re-distributed by `*pushing through*' the splitting entry in the parent node.

■ It suffices to re-distribute index entry with key 20; we've re-distributed 17 as well for illustration.

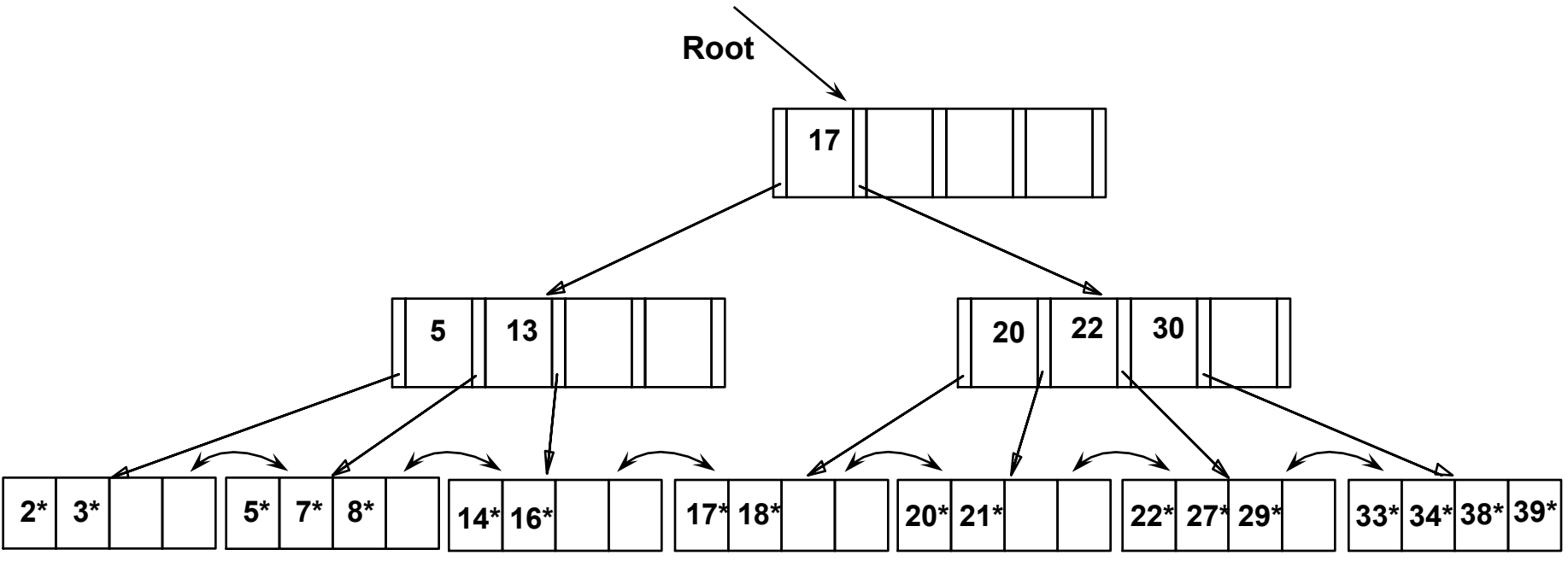

## **A Note on `Order'**

*Order* (d) concept replaced by physical space criterion in practice (`*at least half-full*').

- $\blacktriangleright$  Index pages can typically hold many more entries than leaf pages.
- ➹ Variable sized records and search keys mean different nodes will contain different numbers of entries.
- $\blacktriangleright$  Even with fixed length fields, multiple records with the same search key value (*duplicates*) can lead to variable-sized data entries (if we use Alternative (3)).
- Many real systems are even sloppier than this --- only reclaim space when a page is *completely* empty.

## **Prefix Key Compression**

- Important to increase fan-out. (Why?)
- Key values in index entries only `direct traffic'; can often compress them.
	- $\leq$  E.g., If we have adjacent index entries with search key values *Dannon Yogurt*, *David Smith* and *Devarakonda Murthy*, we can abbreviate *David Smith* to *Dav*. (The other keys can be compressed too ...)
		- § Is this correct? Not quite! What if there is a data entry *Davey Jones*? (Can only compress *David Smith* to *Davi*)
		- In general, while compressing, must leave each index entry greater than every key value (in any subtree) to its left.
- Insert/delete must be suitably modified.

## **Bulk Loading of a B+ Tree**

If we have a large collection of records, and we want to create a  $B+$  tree on some field, doing so by repeatedly inserting records is very slow.

 $\blacktriangleright$  Also leads to minimal leaf utilization --- why?

**Bulk Loading** can be done much more efficiently.

*Initialization*: Sort all data entries, insert pointer to first (leaf) page in a new (root) page.

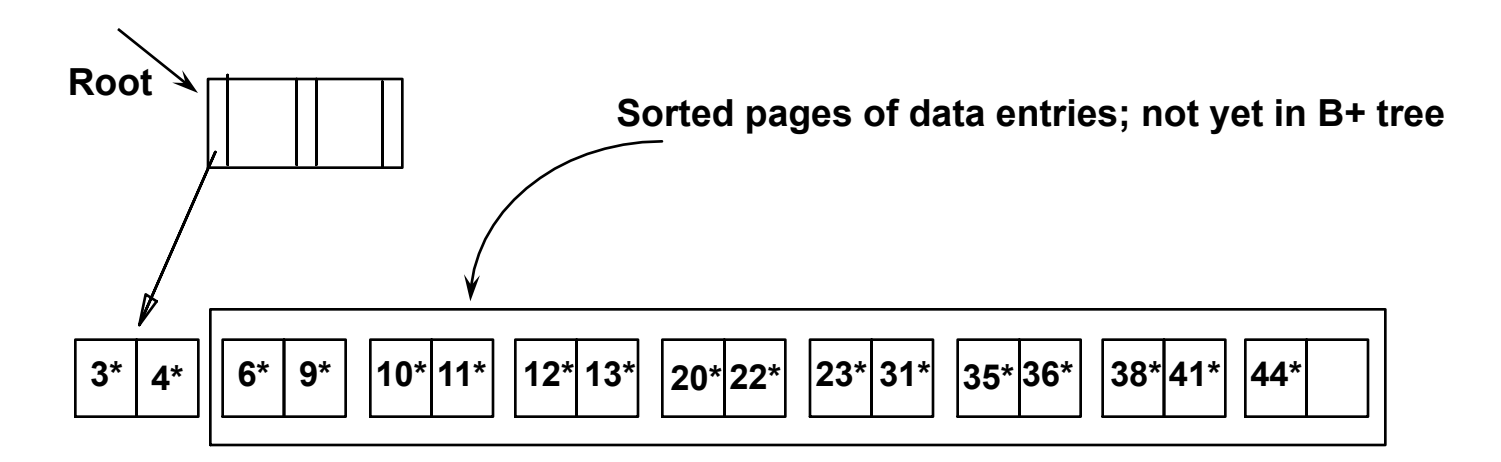

## **Bulk Loading (Contd.)**

Index entries for leaf pages always entered into rightmost index page just above leaf level. When this fills up, it splits. (Split may go up right-most path to the root.)

Much faster than repeated inserts, especially when one considers locking!

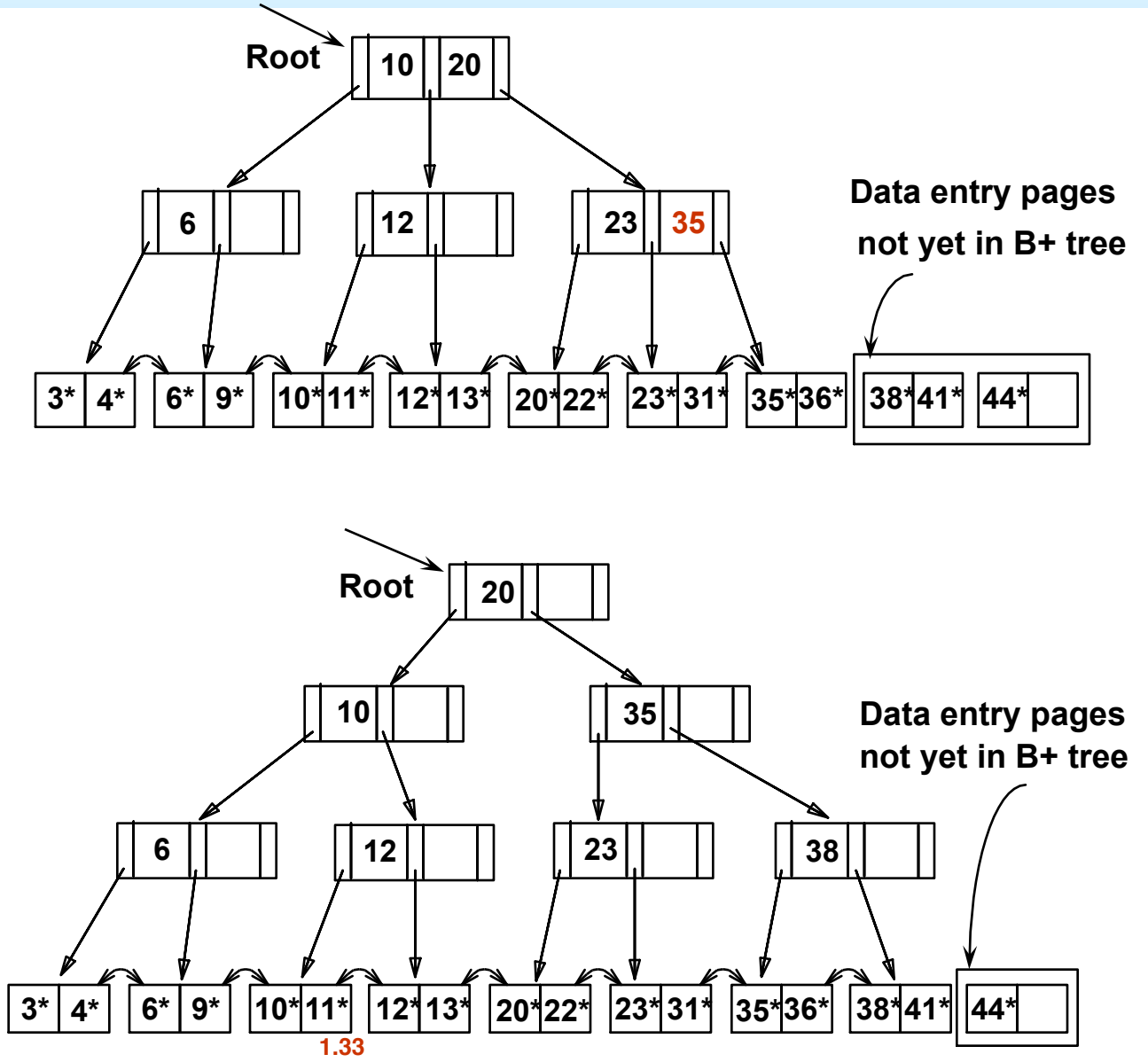

## **Summary of Bulk Loading**

Option 1: multiple inserts.

➹ Slow.

➹ Does not give sequential storage of leaves.

■ Option 2: *Bulk Loading*

➹ Has advantages for concurrency control.

- ➹ Fewer I/Os during build.
- $\blacktriangleright$  Leaves will be stored sequentially (and linked, of course).
- ➹ Can control "fill factor" on pages.

# **Summary**

- Tree-structured indexes are ideal for range-searches, also good for equality searches.
- **ISAM** is a static structure.
	- ➹ Only leaf pages modified; overflow pages needed.
	- ➹ Overflow chains can degrade performance unless size of data set and data distribution stay constant.
- B+ tree is a dynamic structure.
	- $\blacktriangleright$  Inserts/deletes leave tree height-balanced; log  $\epsilon$  N cost.
	- ➹ High fanout (**F**) means depth rarely more than 3 or 4.
	- $\blacktriangleright$  Almost always better than maintaining a sorted file.

# **Summary (Contd.)**

- $\blacktriangleright$  Typically, 67% occupancy on average.
- ➹ Usually preferable to ISAM; adjusts to growth gracefully.
- $\blacktriangleright$  If data entries are records, splits can change rids!
- Other topics:
	- ➹ Key compression increases fanout, reduces height.
	- $\blacktriangleright$  Bulk loading can be much faster than repeated inserts for creating a B+ tree on a large data set.
- Most widely used index in database management systems because of its versatility.
- One of the most optimized components of a DBMS.